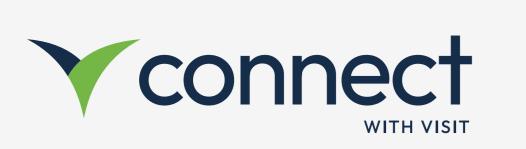

# **Onboarding Guide**

Connect Web App

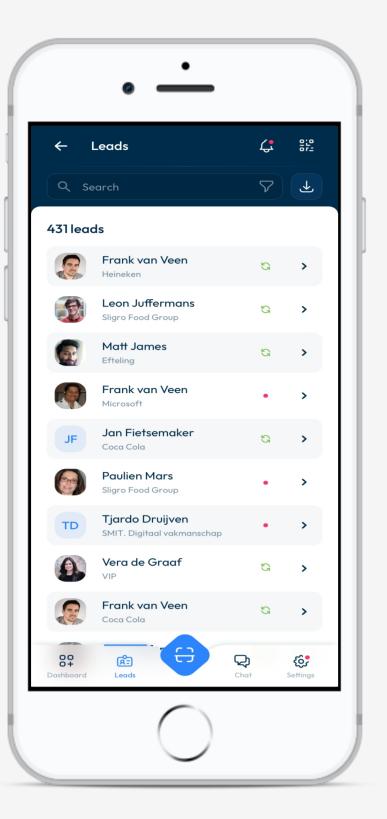

Visit Connect enables you to efficiently collect and follow up on your leads captured at the event.

- Scan a visitor badge to capture their information
- Answer questions bespoke to your business
- Make notes, take voice memos & photos on the spot

## Already have a license?

Scan the license QR code or access the link from your Visit Connect email

Follow the instructions on your phone

 $\checkmark$ 

- 2 Scan visitor badges
- Make notes, add pictures & voice memos to your leads
- 4 Export leads

# Don't have a license yet?

#### Scan the below QR Code

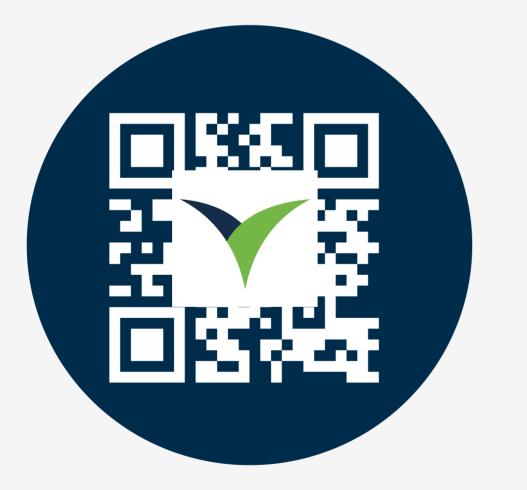

- Enter your e-mail address
- Click the link in your e-mail
- Follow the instructions on your phone
- Scan visitor badges
- Make notes, add pictures & voice memos to your leads
- Export leads

٢

### What else can I do?

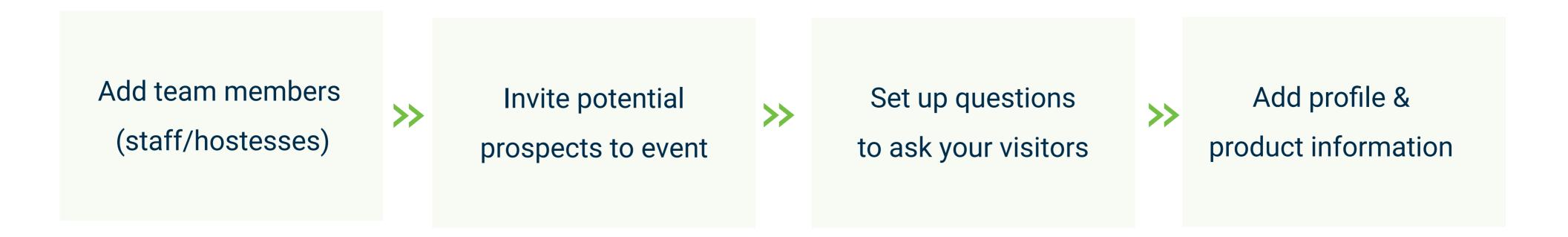

Login at https://connect.visitcloud.com

For help, access: https://help.visitcloud.com/connect/